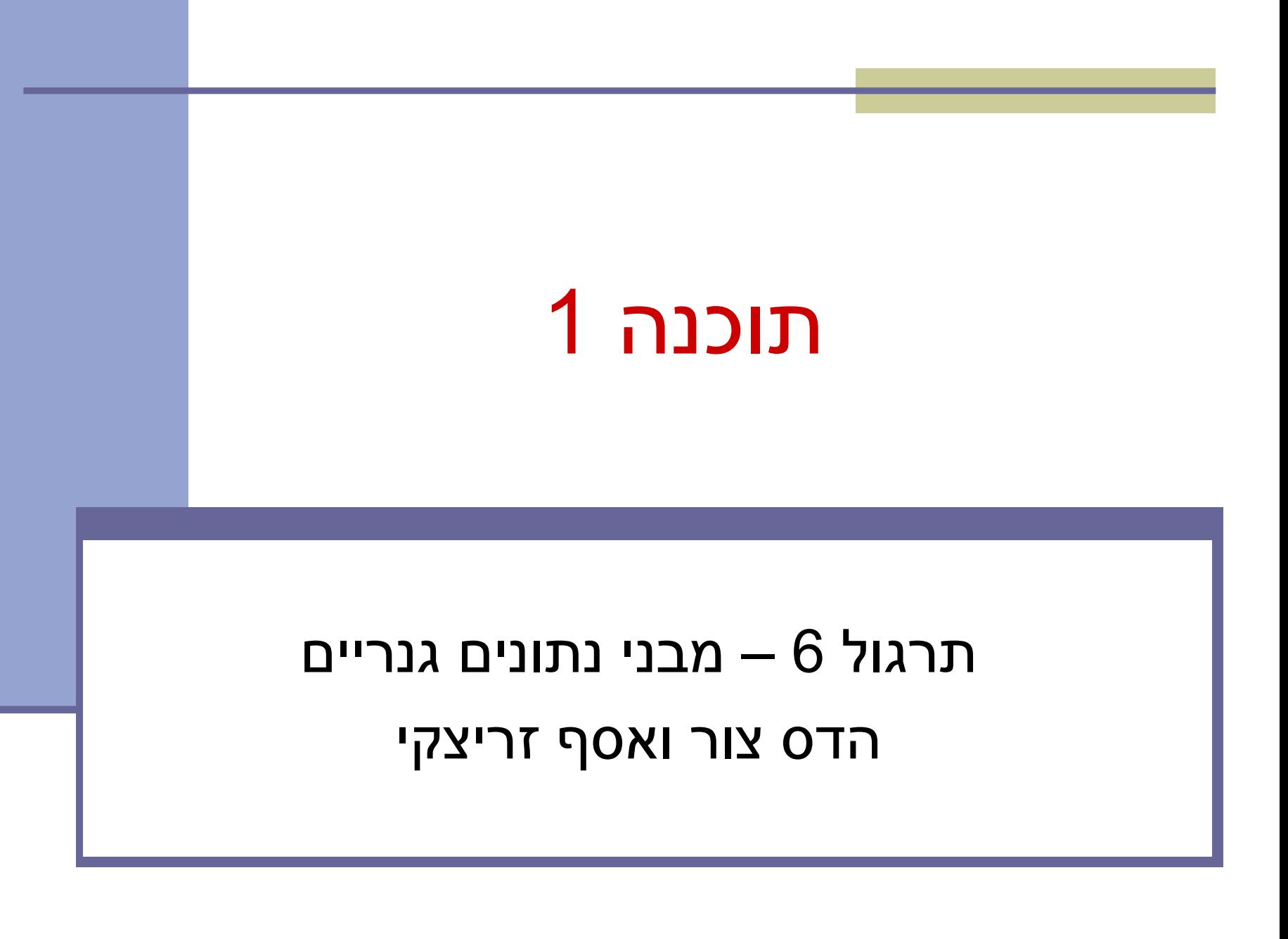

#### **Java Collections Framework**

#### **Collection**: a group of elements **Interface Based Design:**

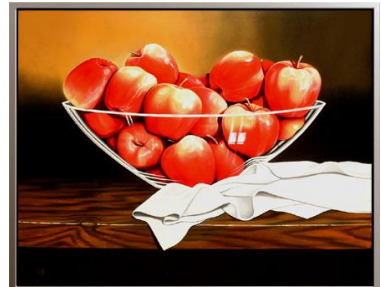

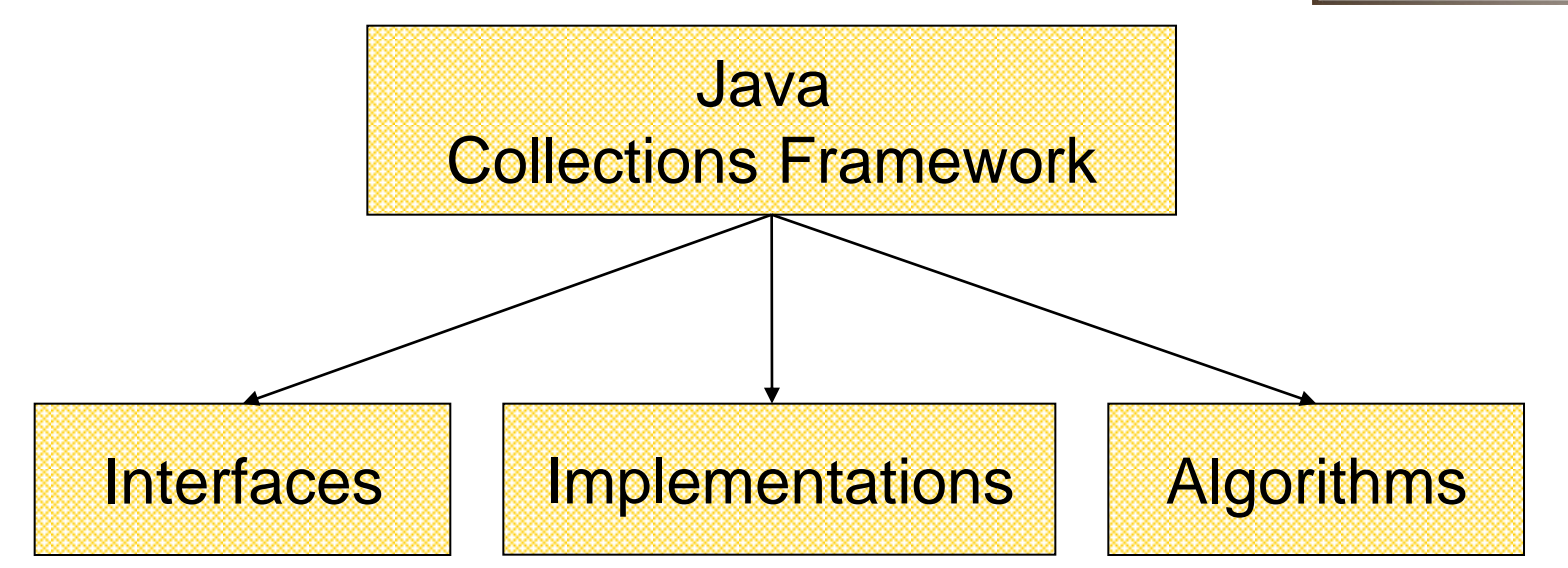

#### **Online Resources**

#### ■ Java 6 API Specification:

<http://java.sun.com/javase/6/docs/api/>

**The Collections framework in [java.util](http://java.sun.com/javase/6/docs/api/java/util/package-summary.html)** 

#### ■ Sun Tutorial:

<http://java.sun.com/docs/books/tutorial/collections/>

# **Collection Interfaces**

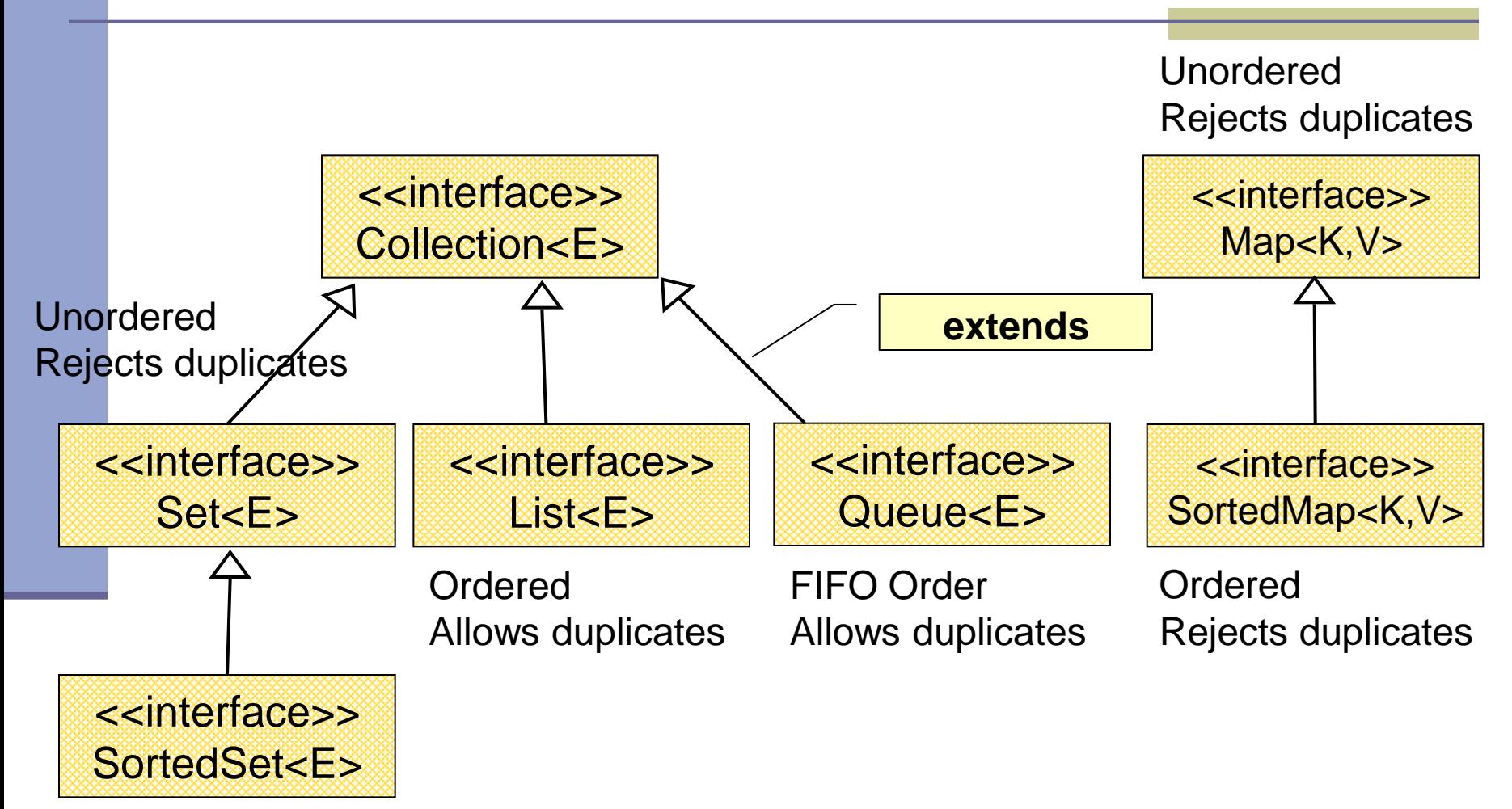

Ordered Rejects duplicates

# **A Simple Example**

Collection<String> stringCollection = … Collection<Integer> integerCollection = …

stringCollection.add("Hello"); integerCollection.add(5); integerCollection.add(new Integer(6));

stringCollection.add(7); integerCollection.add("world"); stringCollection = integerCollection;

# **A Simple Example**

Collection<String> stringCollection = … Collection<Integer> integerCollection = …

stringCollectio integerCollect integerCollect

• מצביעים ל Collection של מחרוזות ושל מספרים • Collection אינו מחזיק טיפוסים פרימיטיביים, לכן נשתמש ב וכדומה Float ,Double ,Integer • נראה בהמשך אילו מחלקות מממשות מנשק זה

stringCollection.add(7); integerCollection.add("world"); stringCollection = integerCollection;

# **A Simple Example**

Collection<String> stringCollection = … Collection<Integer> integerCollection = …

stringCollection.add("Hello");

integerCollection.add(5);

integerCollection.add(new Integer(6));

stringCollection.add(7);

```
integerCollection.add("world");
```
stringCollection = integerCollection;

#### **Best Practice <with generics>**

 Specify an element type only when a collection is instantiated:

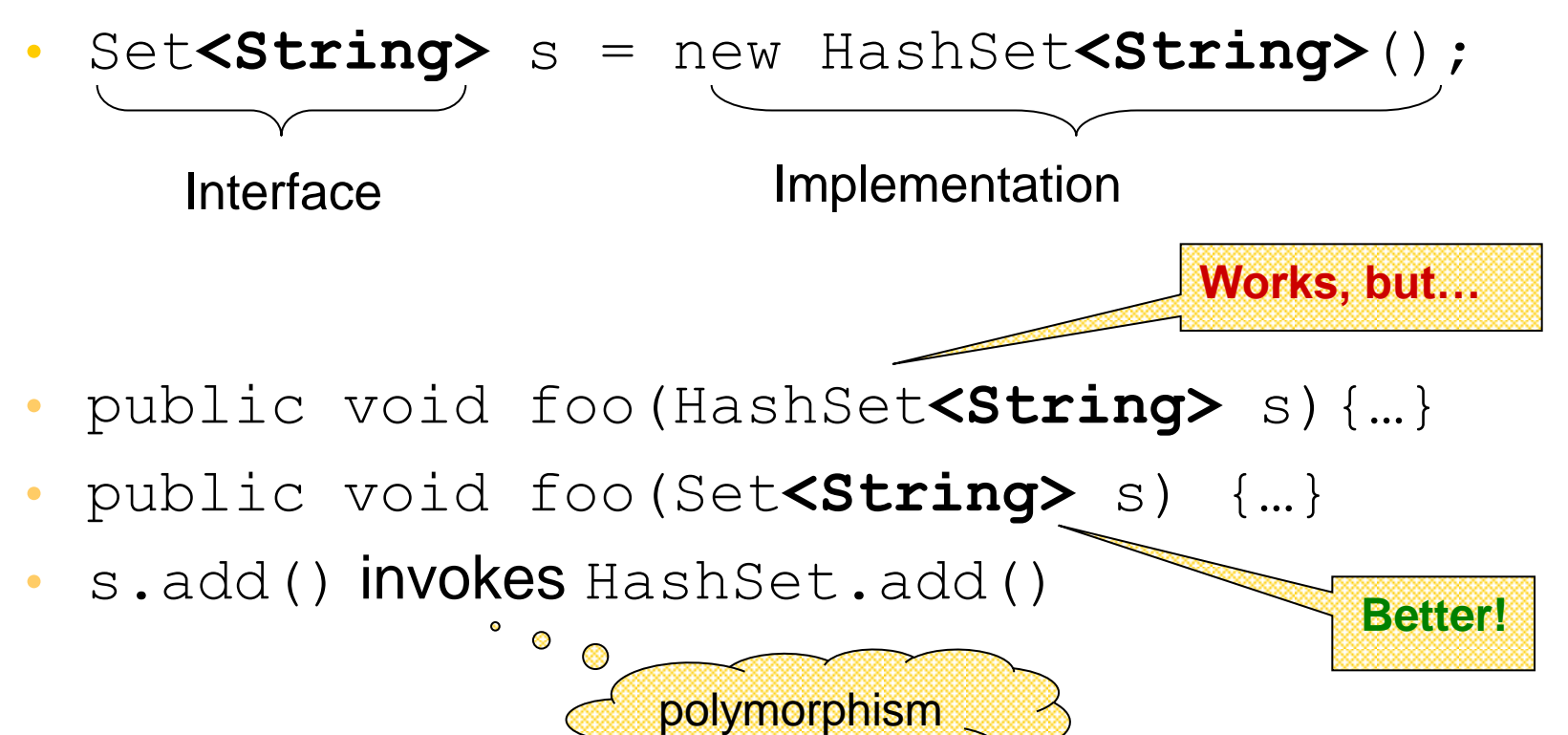

#### **Collection extends Iterable**

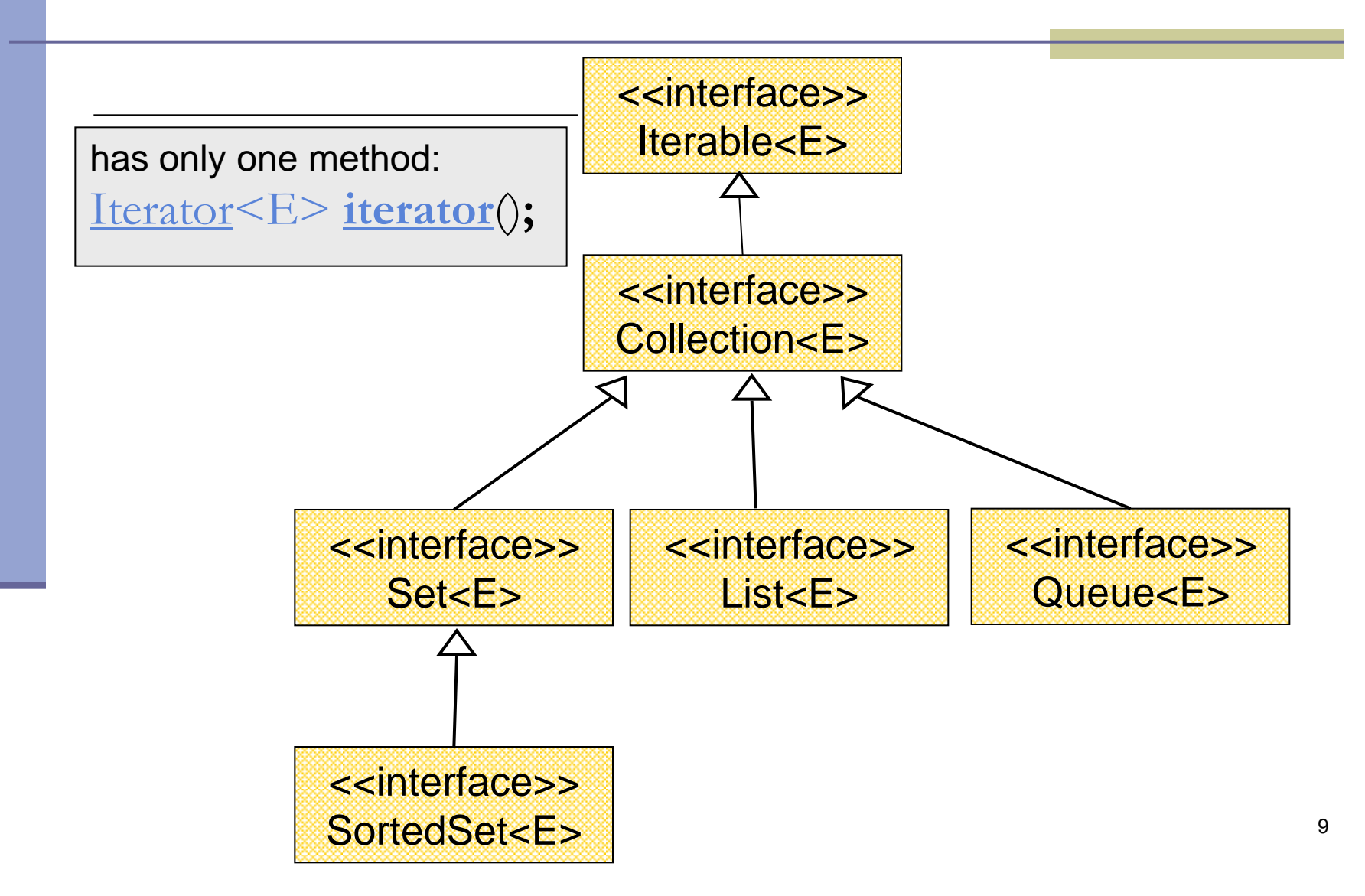

#### **The Iterator Interface**

- $\blacksquare$  Provide a way to access the elements of a collection sequentially without exposing the underlying representation
- Methods:
	- hasNext() Returns true if there are more elements
	- **next()** Returns the next element
		- remove() Removes the last element returned by the iterator (optional operation)

Command and Query

#### Iterating over a Collection

#### Explicitly using an Iterator

**for (Iterator<String> iter = stringCollection.iterator(); iter.hasNext(); ) {**  System.out.println(iter.next());

#### Using foreach synatx

**}**

```
for (String str : stringCollection) { 
    System.out.println(str); 
}
```
#### **Collection Implementations**

■ Class Name Convention: <Data structure> <Interface>

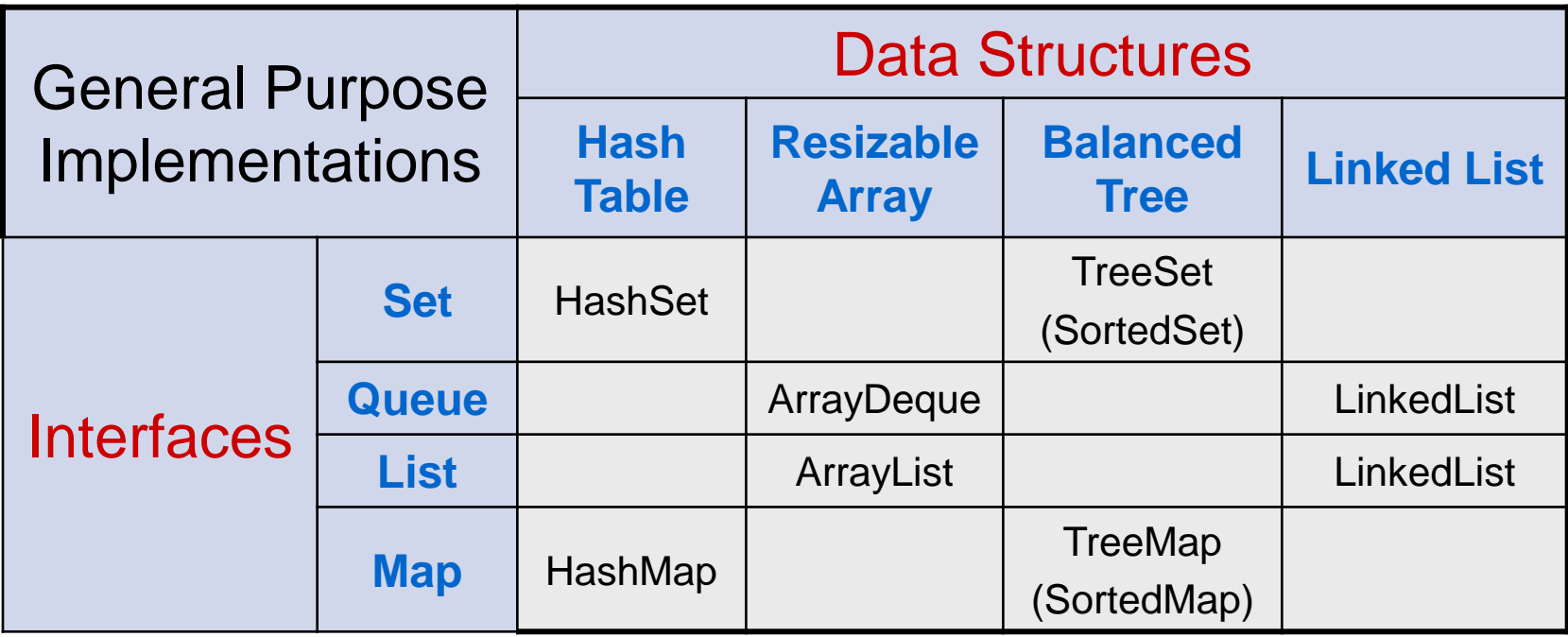

#### **General Purpose Implementations**

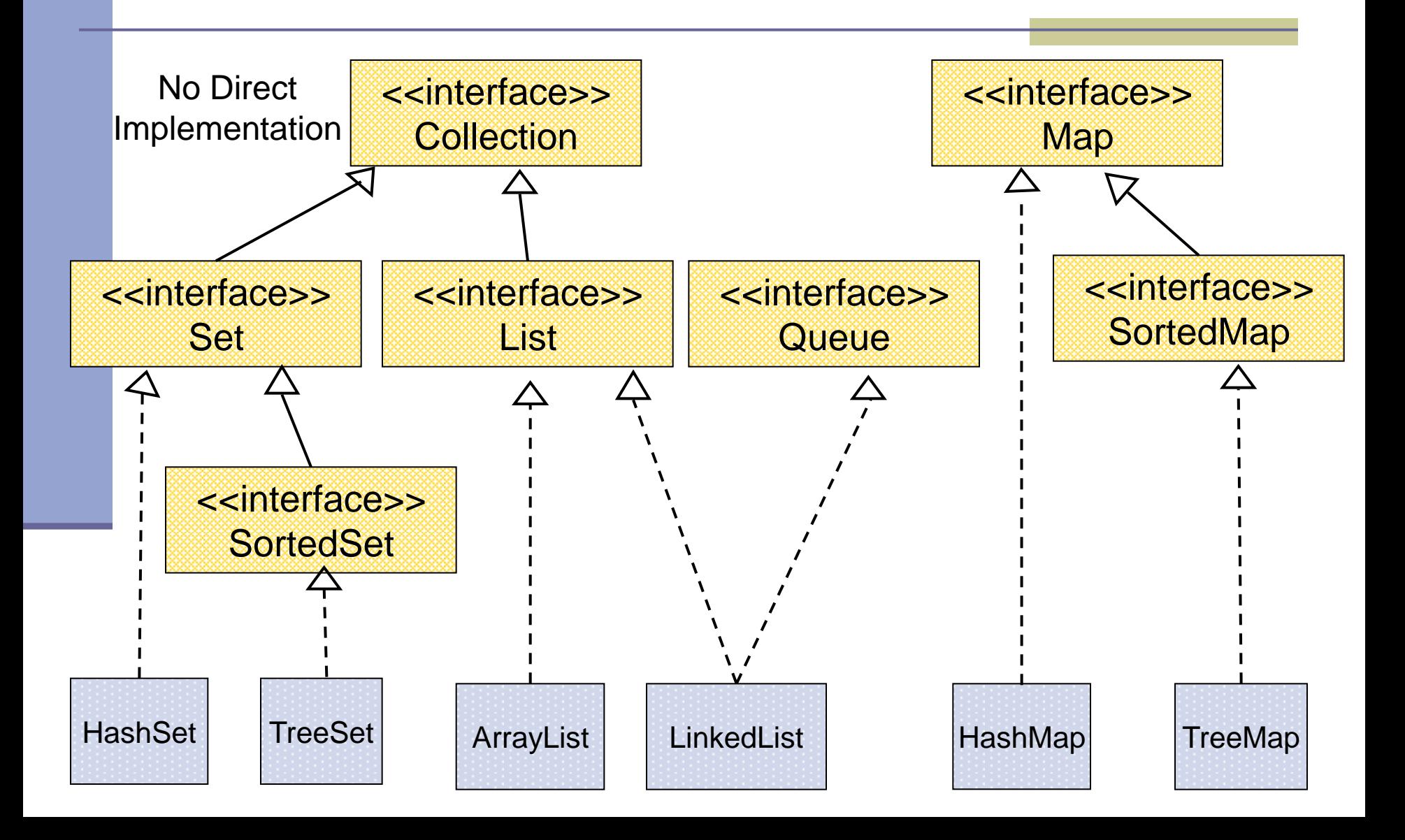

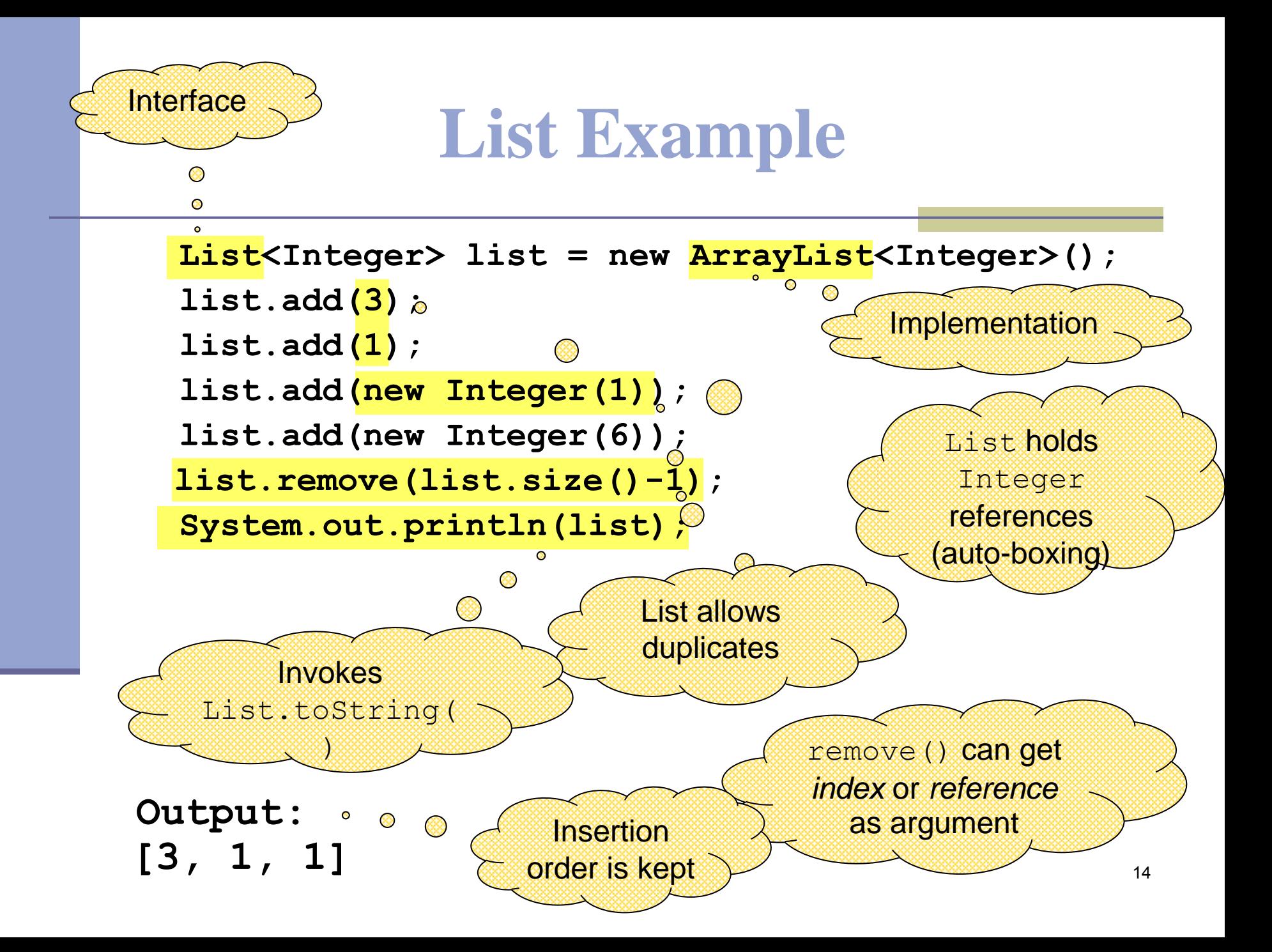

#### **Set Example**

```
Set<Integer> set = new HashSet<Integer>();
```

```
set.add(3);
```

```
set.add(1);
```

```
set.add(new Integer(1));
```

```
set.add(new Integer(6));
```

```
set.remove(6);
```

```
System.out.println(set);
```
A set does not allow duplicates. It **does not** contain:

- two references to the same object
- two references to null
- references to two objects a and b such that a.equals(b)

remove() can get only *reference* as argument

```
Output: [1, 3] or [3, 1]
```
Insertion order is not guaranteed

## **Map Example**

Map<String,String> map = new HashMap<String,String>(); map.put("Dan", "03-9516743"); map.put("Rita", "09-5076452"); map.put("Leo", "08-5530098"); map.put("Rita", "06-8201124"); System.out.println(map); Output: No duplicates Unordered

 ${Leo=08-5530098, Dan=03-9516743, Rita=06-8201124}$ 

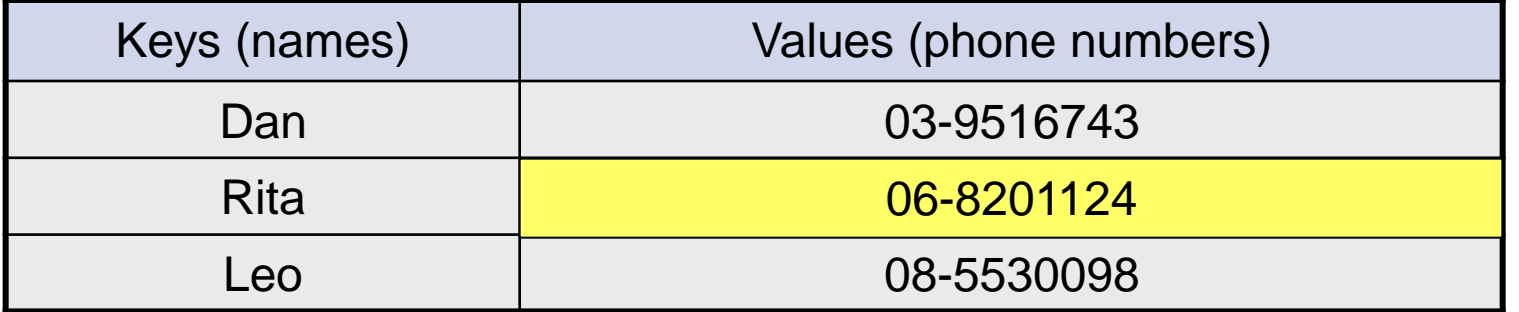

16

## **SortedMap Example**

```
SortedMap < String, String > map = new TreeMap < String, String > ();
map.put("Dan", "03-9516743");
map.put("Rita", "09-5076452");
map.put("Leo", "08-5530098");
map.put("Rita", "06-8201124");
System.out.println(map);
Output:
                                         lexicographic order
```
{Dan=03-9516743, Leo=08-5530098, Rita=06-8201124}

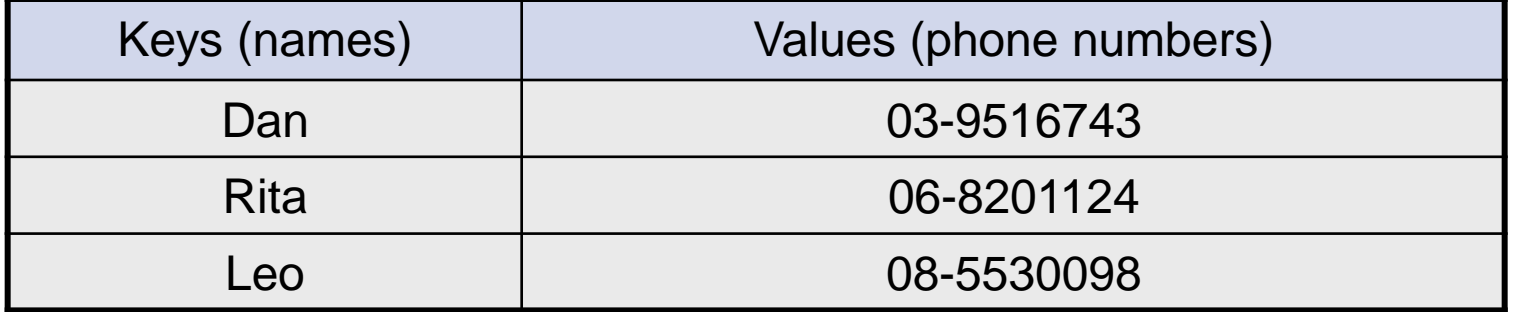

17

## **Map Collection Views**

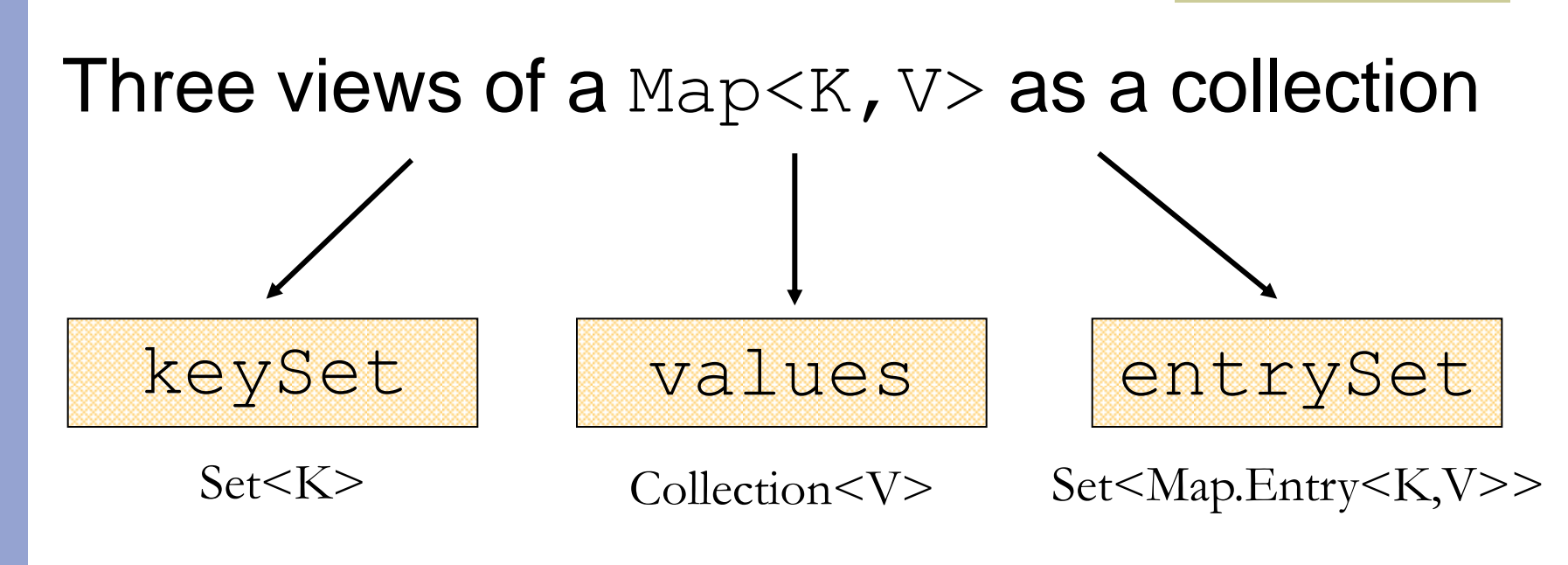

The Set of key-value pairs (implement Map.Entry)

# **Iterating Over the Keys of a Map**

```
Map<String,String> map = new HashMap<String,String> ();
map.put("Dan", "03-9516743");
map.put("Rita", "09-5076452");
map.put("Leo", "08-5530098");
map.put("Rita", "06-8201124");
```

```
for (Iterator<String> iter= map.keySet().iterator(); iter.hasNext(); ) {
   System.out.println(iter.next());
}
```
Output: Leo Dan Rita

## **Iterating Over the Keys of a Map**

```
\text{Map}<String,String> map = new HashMap<String,String> ();
map.put("Dan", "03-9516743");
map.put("Rita", "09-5076452");
map.put("Leo", "08-5530098");
map.put("Rita", "06-8201124");
```

```
for (Suring key : map.keyset() ) {
   System.out.println(key);
}
```

```
Output: Leo 
           Dan
           Rita
```
# **Iterating Over the Key-Value Pairs of a Map**

Map<String,String> map = new HashMap<String,String>(); map.put("Dan", "03-9516743"); map.put("Rita", "09-5076452"); map.put("Leo", "08-5530098"); map.put("Rita", "06-8201124");

for (Iterator<Map.Entry<String,String>> iter= map.entrySet().iterator();  $iter.hasNext();$  { Map.Entry<String,String> entry = iter.next(); System.out.println( $entropy.getKey() + ": " + entry.getValue()$ ; }<br>}

**Output:** Leo: 08-5530098 Dan: 03-9516743 Rita: 06-8201124

# **Iterating Over the Key-Value Pairs of a Map**

```
Map<String,String> map = new HashMap<String,String> ();
map.put("Dan", "03-9516743");
map.put("Rita", "09-5076452");
map.put("Leo", "08-5530098");
map.put("Rita", "06-8201124");
```
for (Map.Entry<String,String> entry: map.entrySet()) { System.out.println(entry.getKey() + ": " + entry.getValue()); }

**Output:** Leo: 08-5530098 Dan: 03-9516743 Rita: 06-8201124

# **Collection Algorithms**

- Defined in the [Collections](http://java.sun.com/javase/6/docs/api/java/util/Collections.html) class ■ Similar to [Arrays](http://java.sun.com/javase/6/docs/api/java/util/Arrays.html) **Main algorithms:** ■ sort
	- ■binarySearch
	- reverse
	- **Shuffle**
	- min / max

#### **Sorting**

bridge between array-based and collection-based APIs

```
public class SortExample { 
    public static void main(String args[]) {
```

```
List<String> list = Arrays.asList(args);
```

```
System.out.println("Before sort: " + list); 
Collections.sort(list);
System.out.println("After sort: " + list);
```
**}**

**}**

- Sorts the list according to the *natural ordering* of its elements
- **All elements in the list must implement the** Comparable interface

#### **Sorting User Defined Class**

■ We need to implement the Comparable interface Can compare two Student

**public class Student implements Comparable<Student> {**

**private int id;**

**@Override**

**}**

**}**

**private String name;**

id based comparison

objects

```
public int compareTo(Student o) {
```
**return id - o.id;**

```
// more methods ...
```
#### **Sorting User Defined Class**

#### **Now we can use Collections sort**

```
public static void main(String[] args) {
    List<Student> students = new ArrayList<Student>();
    students.add(new Student(100, "Hadas"));
    students.add(new Student(50, "Lior"));
    students.add(new Student(1, "Mati"));
    students.add(new Student(200, "Assaf"));
```

```
System.out.println("Before sort: " + students);
Collections.sort(students);
System.out.println("After sort: " + students);
```
**}**

**Before sort: [<Hadas, 100>, <Lior, 50>, <Mati, 1>, <Assaf, 200>] After sort: [<Mati, 1>, <Lior, 50>, <Hadas, 100>, <Assaf, 200>]**

#### **Unnatural Sort**

- Sort objects that don't implement *Comparable*
- Define a different ordering (e.g. students by name)
- Provide the *sort* algorithm a comparison function
	- implement *Comparator<T>*

```
public class StudentNameComparator 
   implements Comparator<Student> {
    public int compare(Student s1, Student s2) {
        return s1.getName().compareTo(s2.getName());
    }
}
```